# PC-Market 7.7

Najważniejsze zmiany w programach PC-Market oraz

Konsola Kupca w wersji 7.7.127.201 to przede wszystkim:

- rozbudowa parametru replikacji kontrahentów do sklepów (Konsola Kupca),
- poprawa wyliczenia marży dla ceny hurtowej / nocnej,
- rozbudowa wybranych wykazów i raportów o nowe kolumny oraz parametry,
- wyszczególnienie stawek VAT w podsumowaniu dokumentów PZ, MP, PW;
- optymalizacja działania wydruku etykiet;

Szczegółowy opis zmian na dalszych stronach dokumentu. Zachęcamy do pobierania oraz instalowania najnowszej wersji programu PC-Market / Konsola – Kupca.

Przydatne linki:

- wersja PC-Market do pobrania
- zmian pod kątem Dyrektywy Omnibus
- kanał Insoft na YouTube

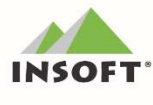

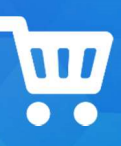

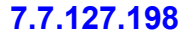

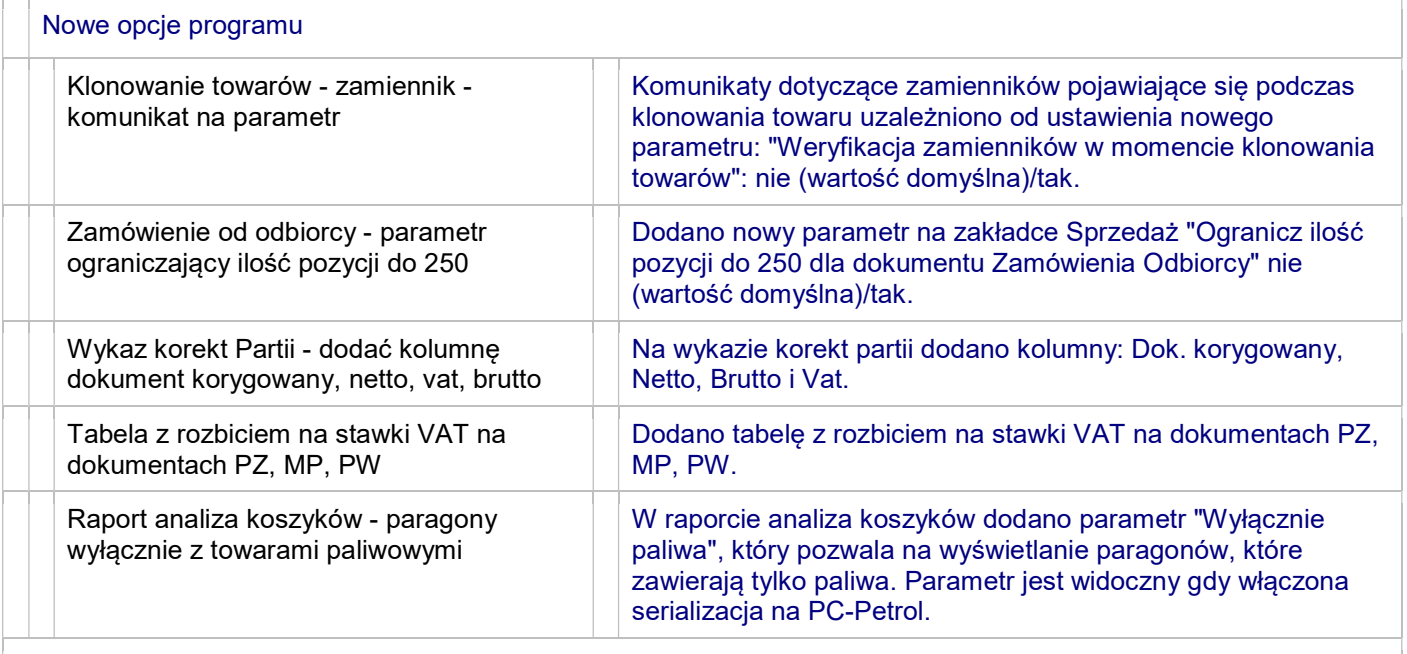

#### Nowe opcje programu

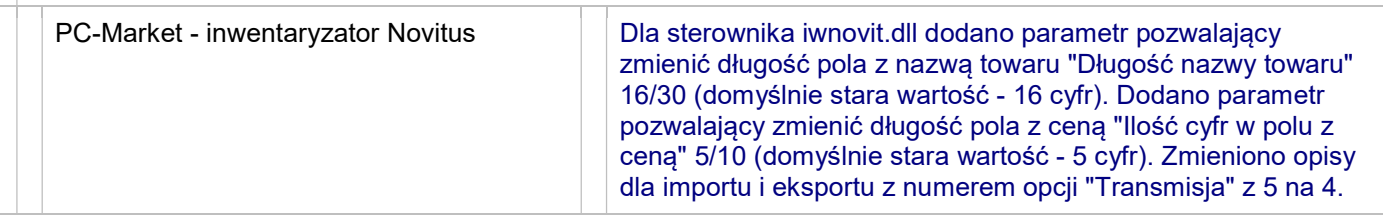

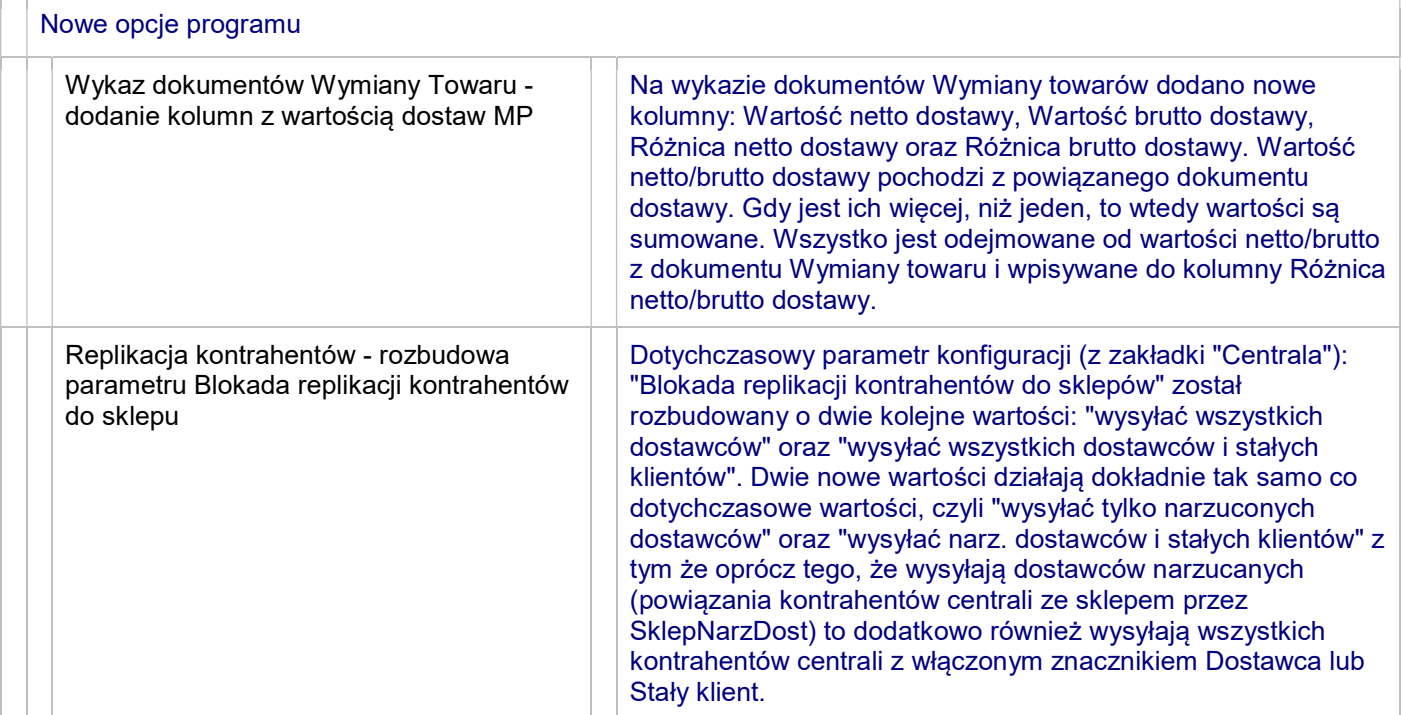

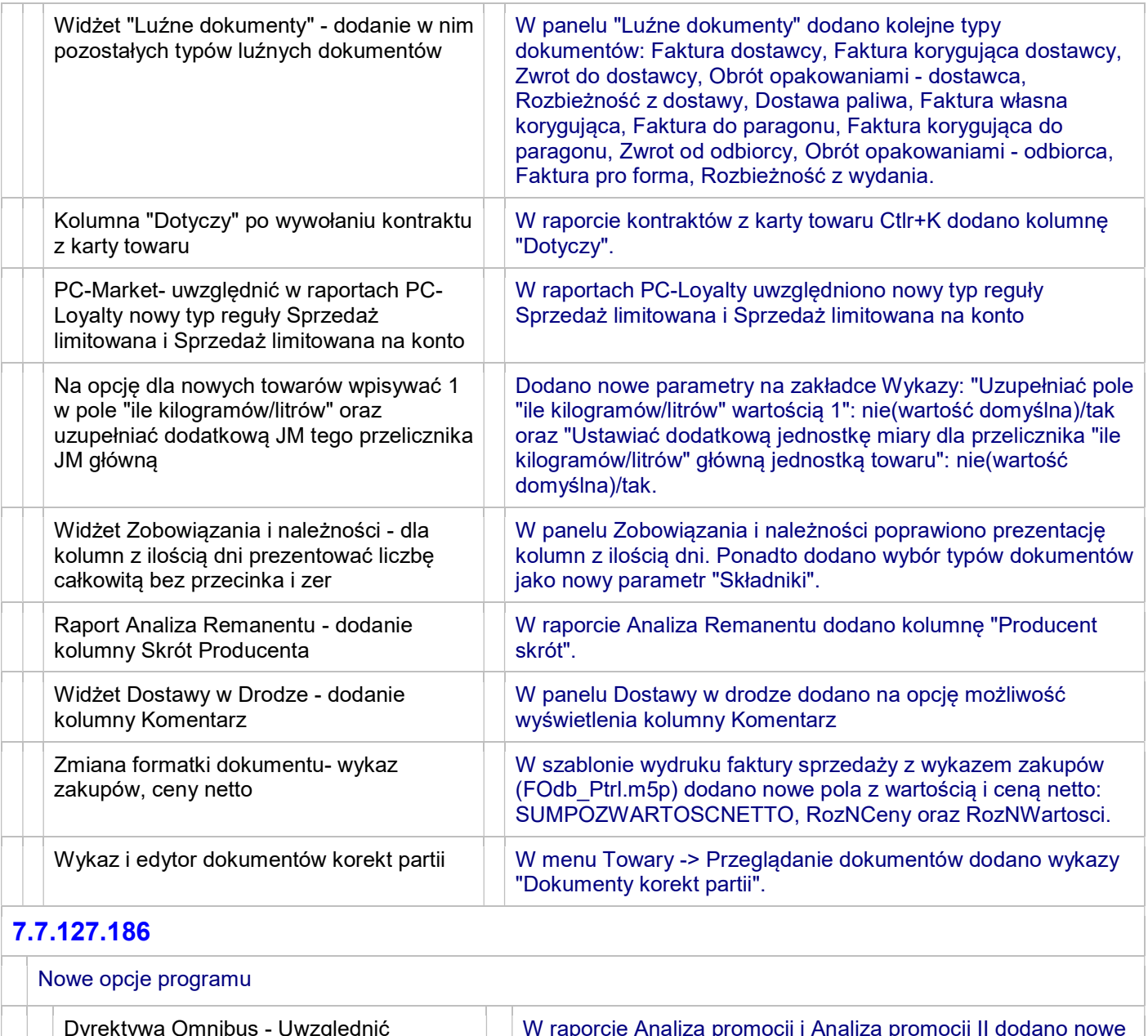

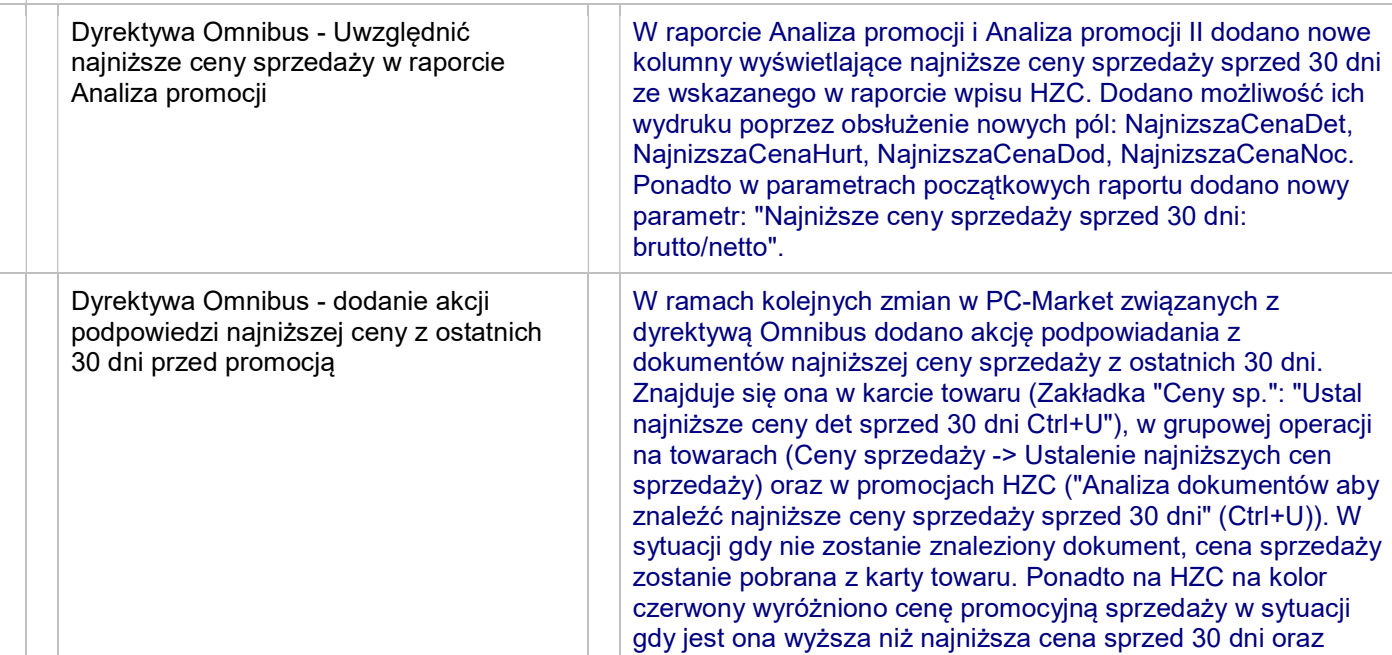

 $\mathbf{w}$ 

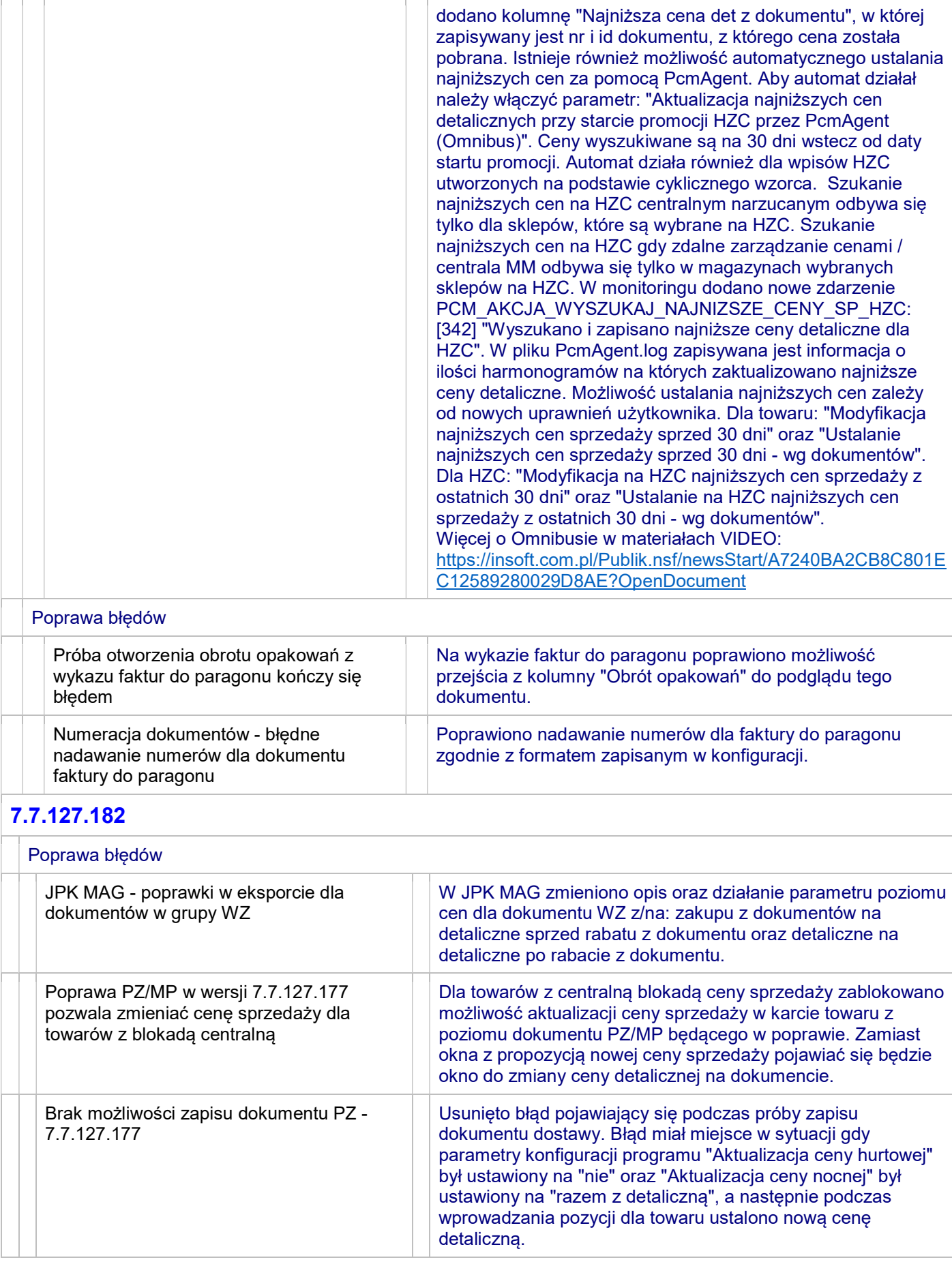

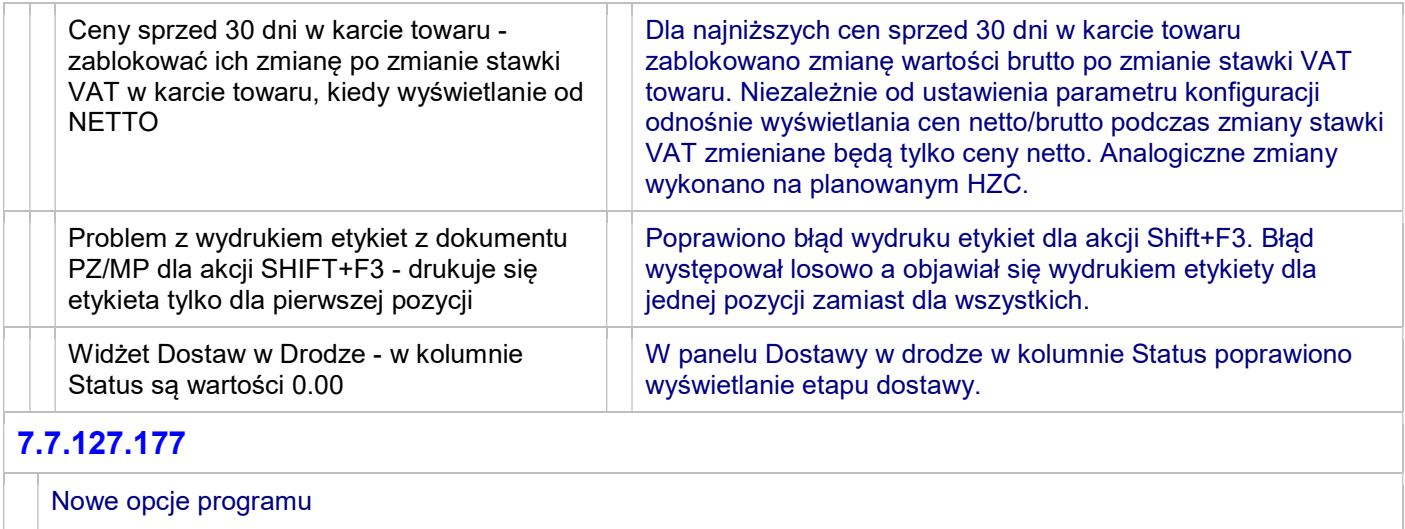

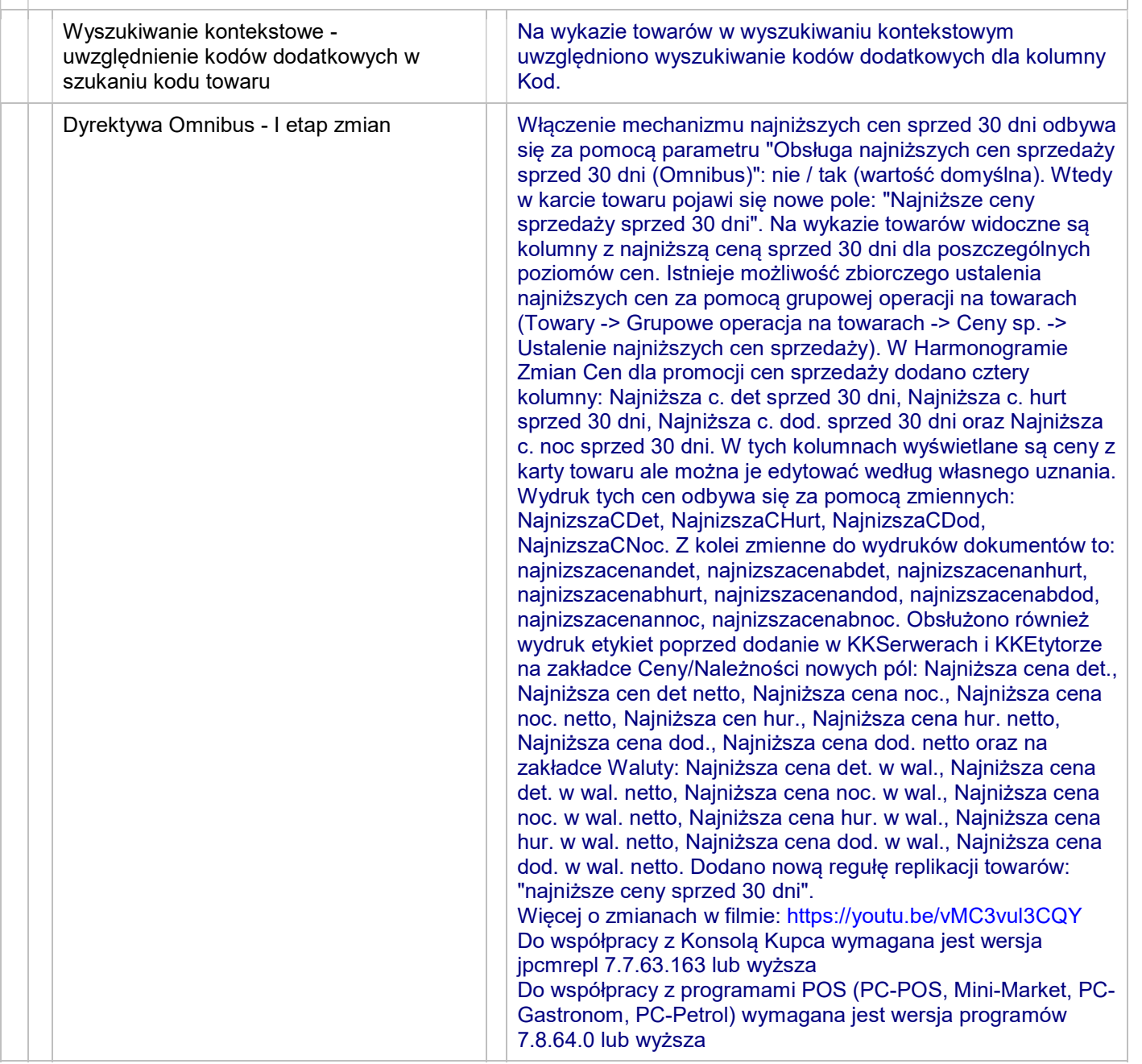

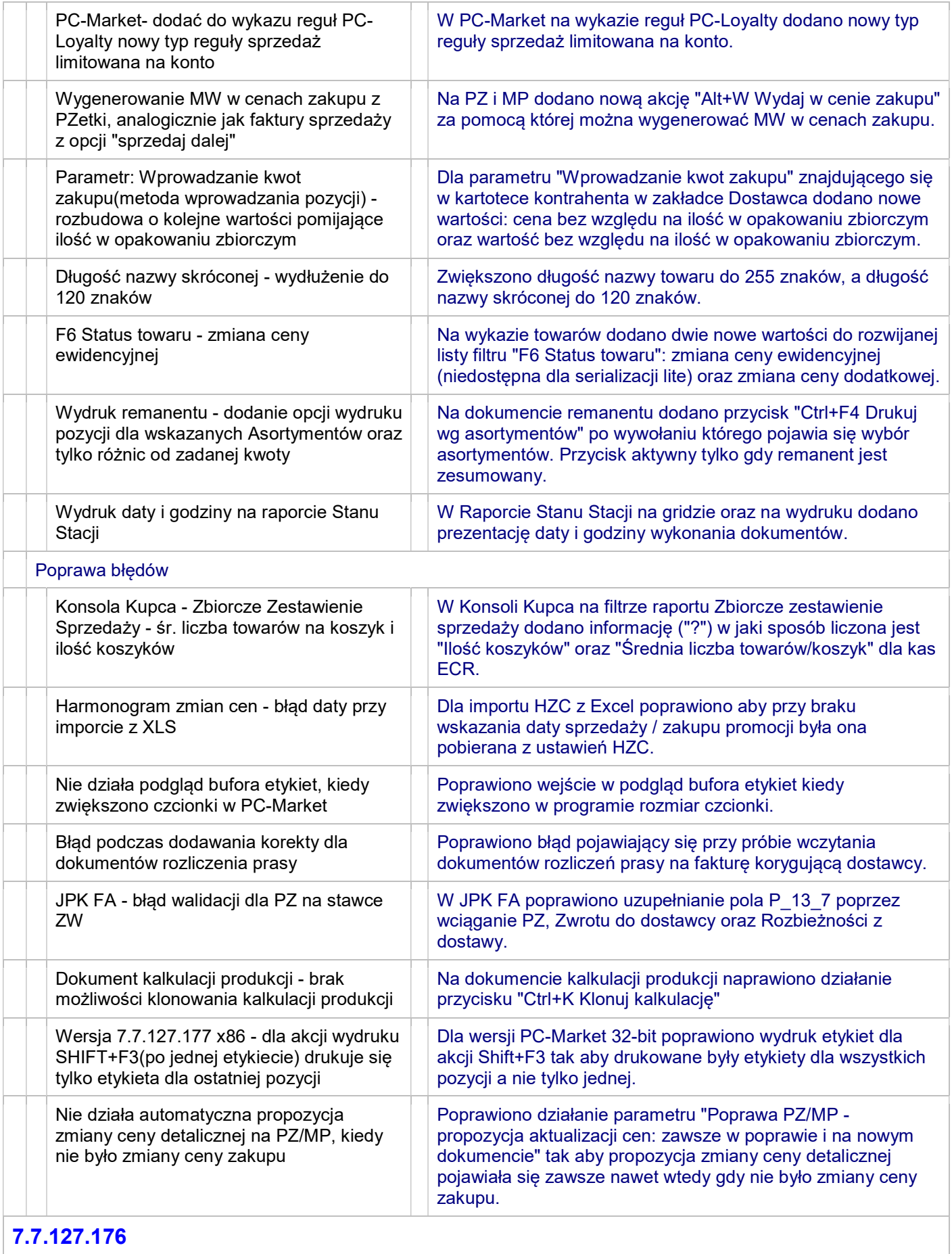

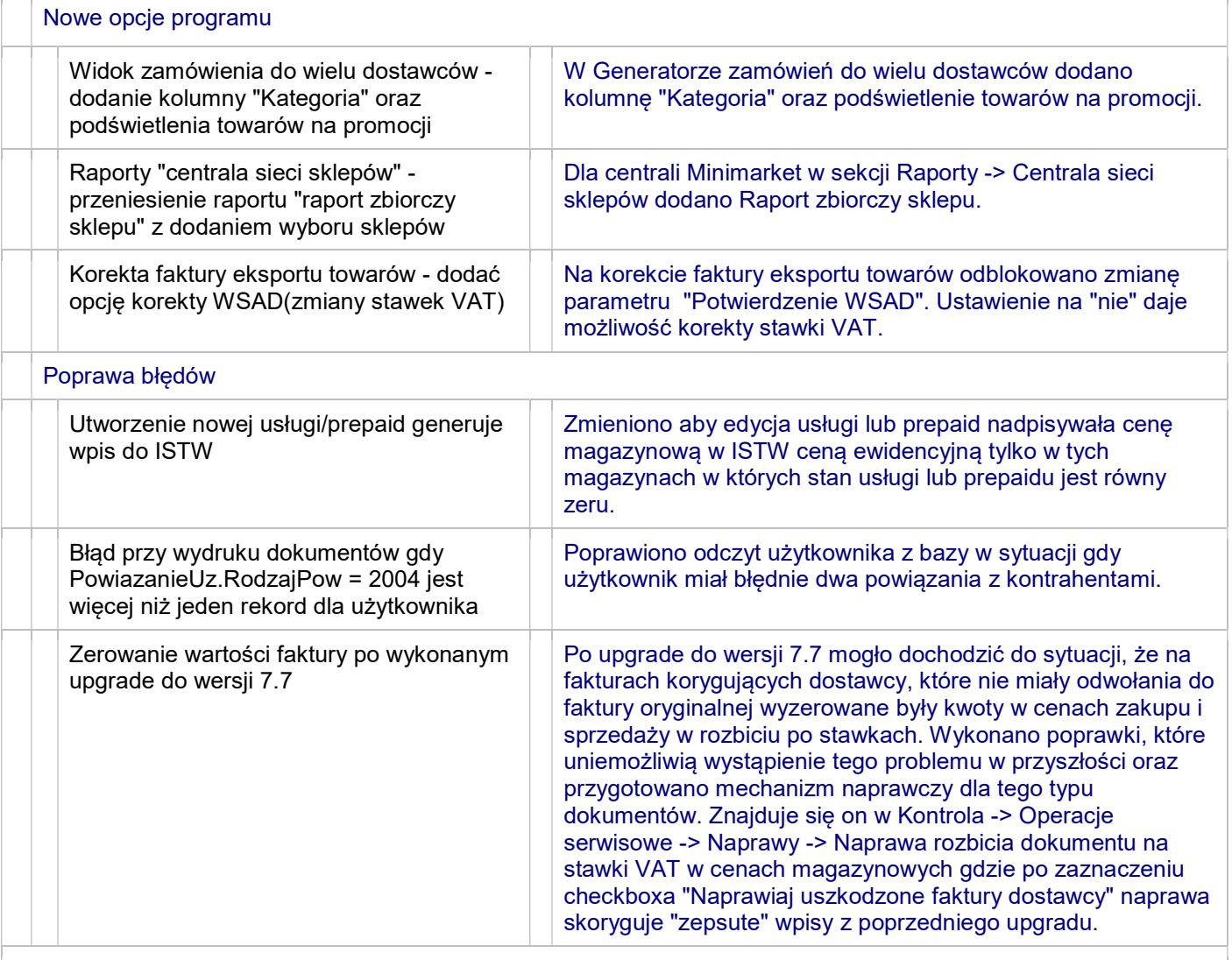

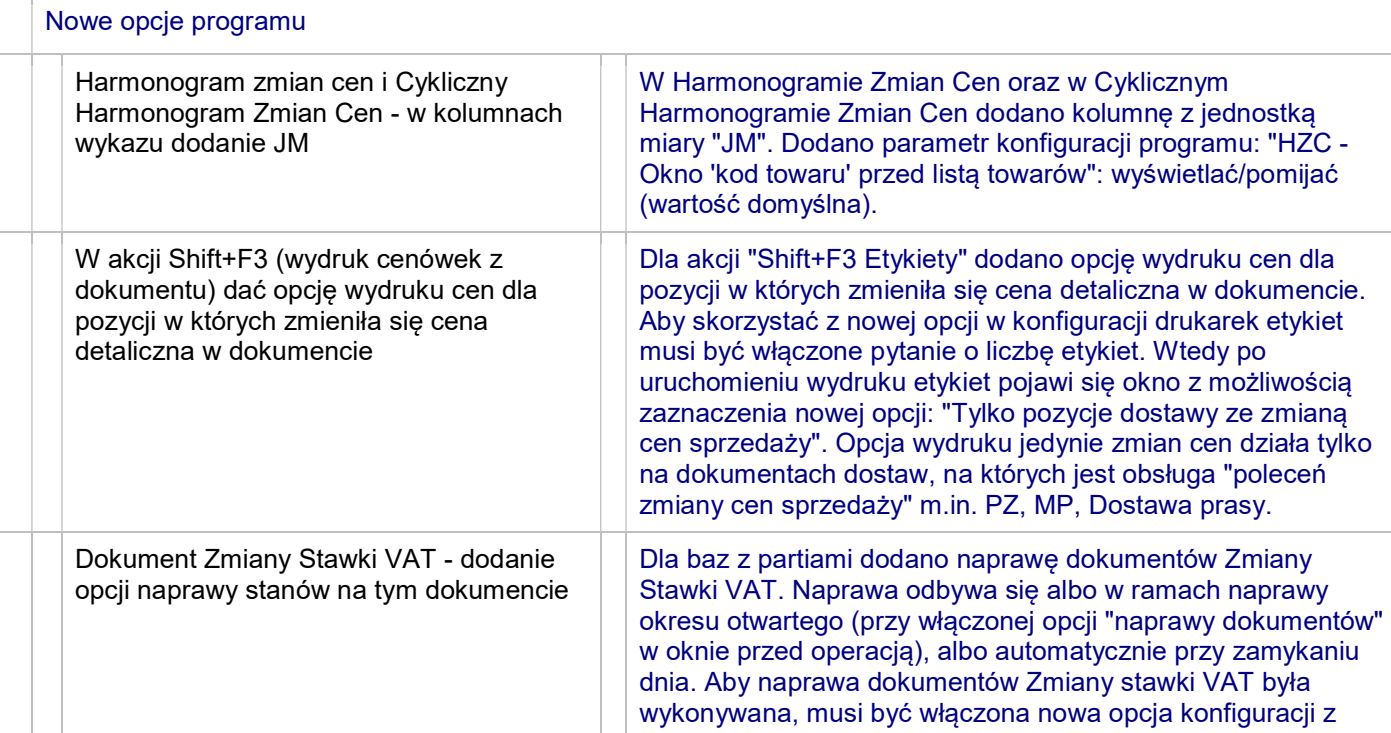

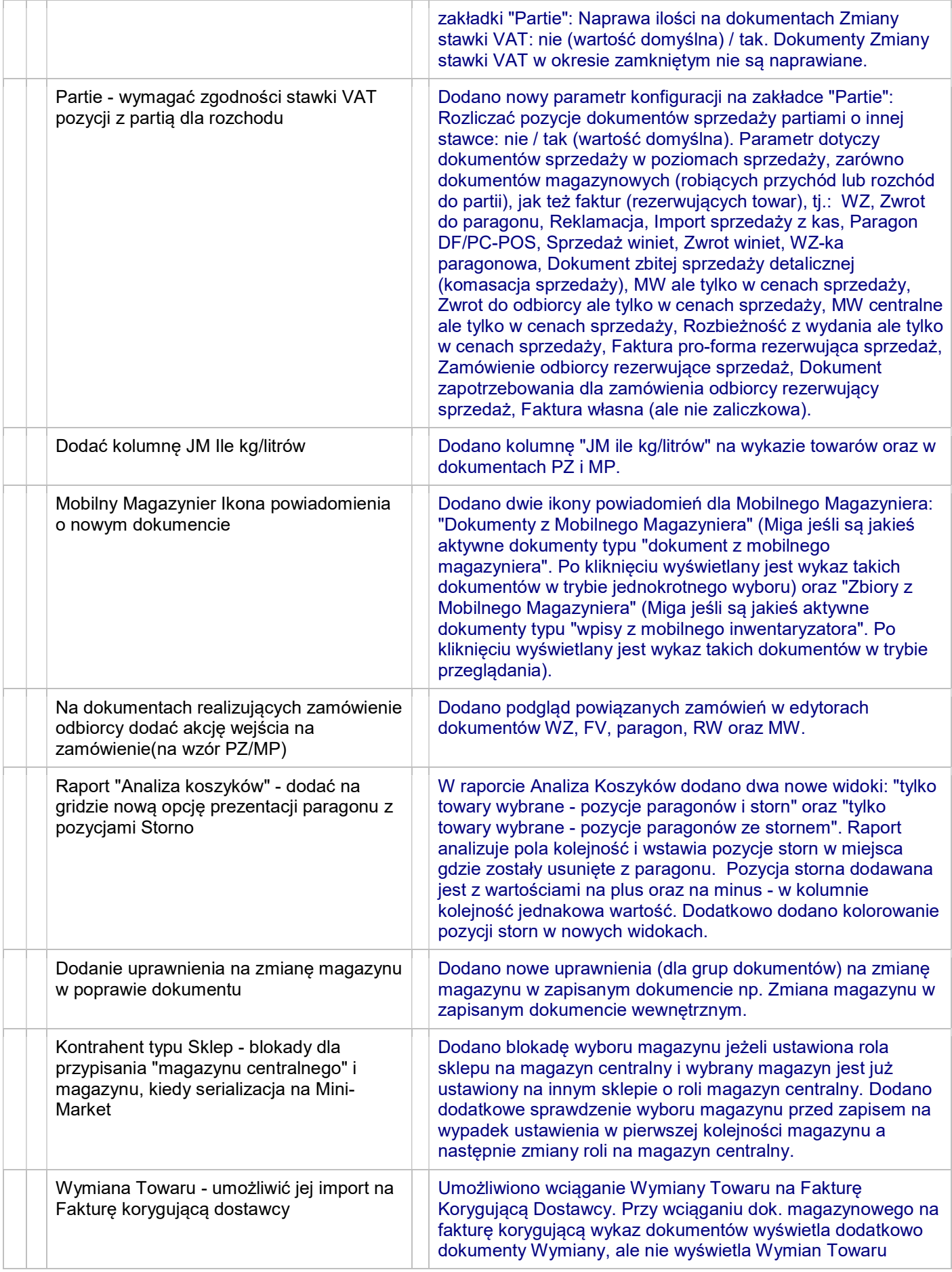

l,

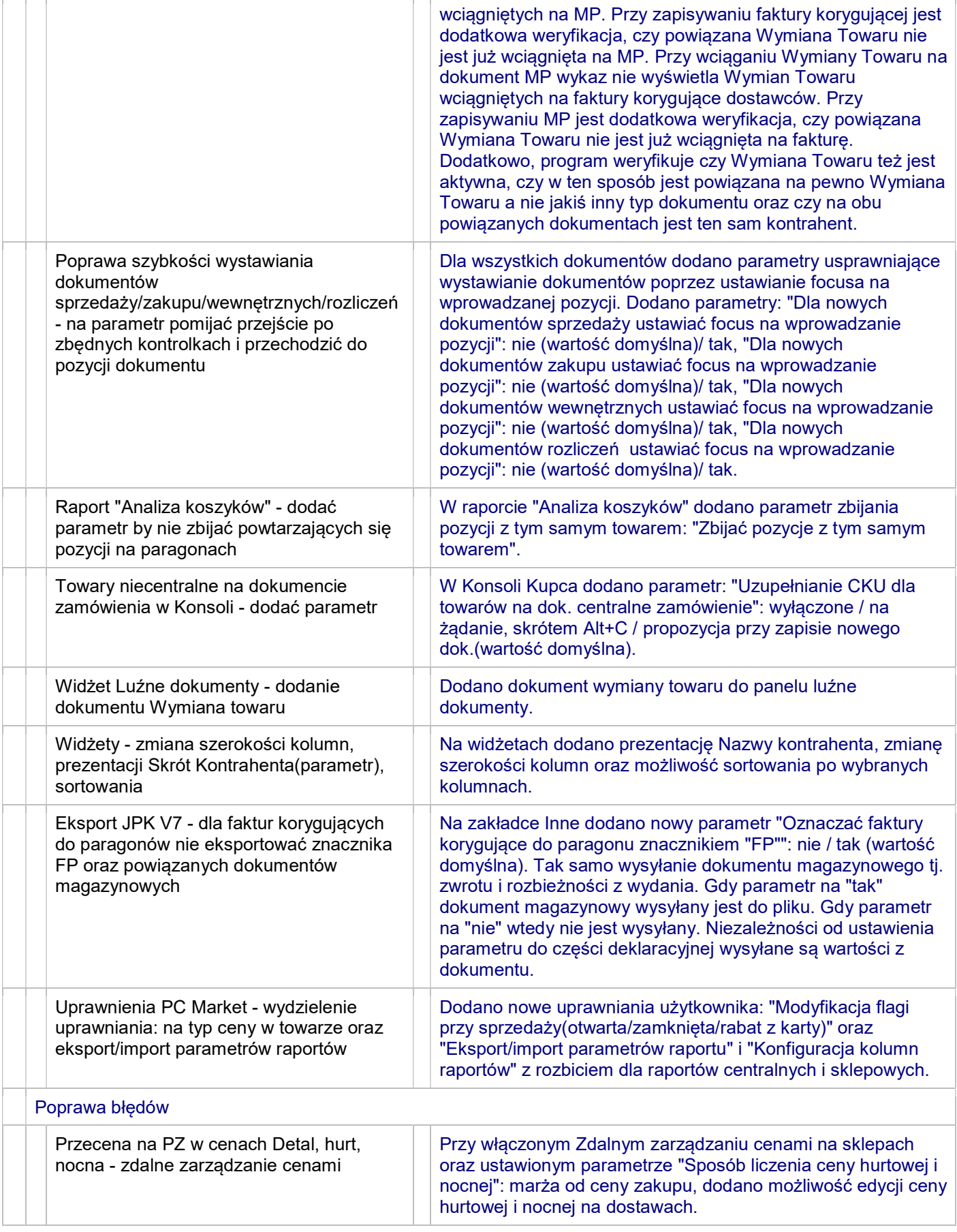

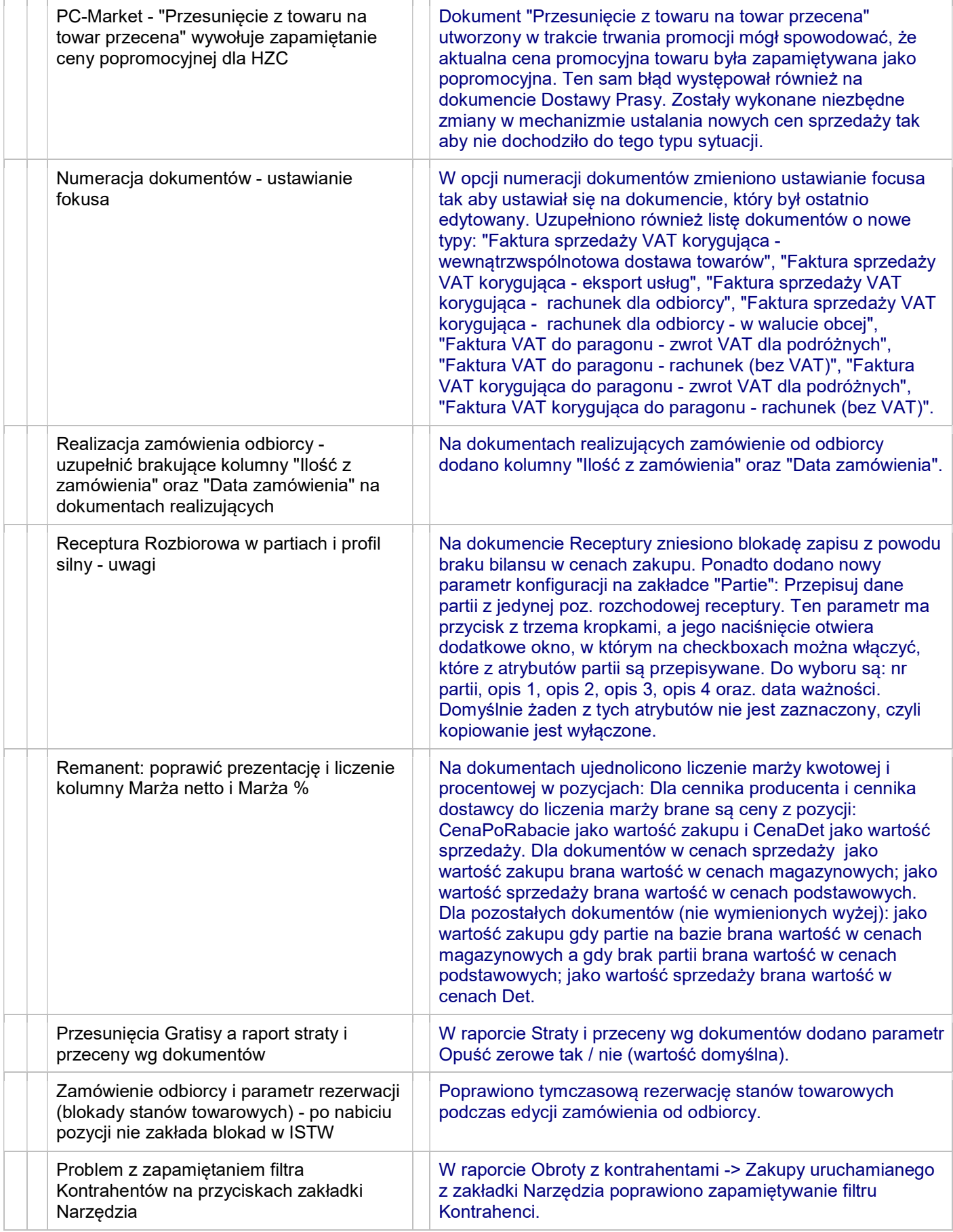

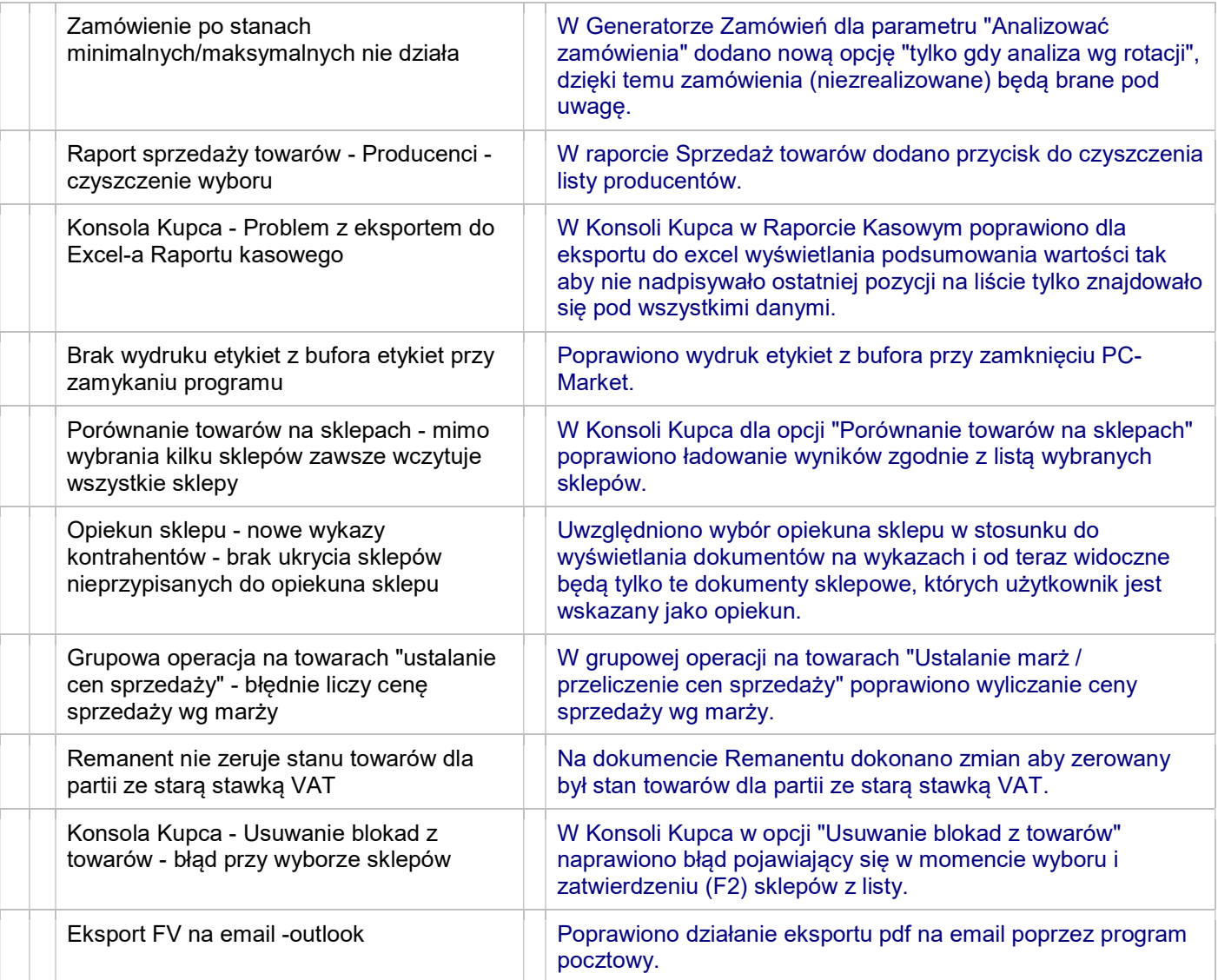

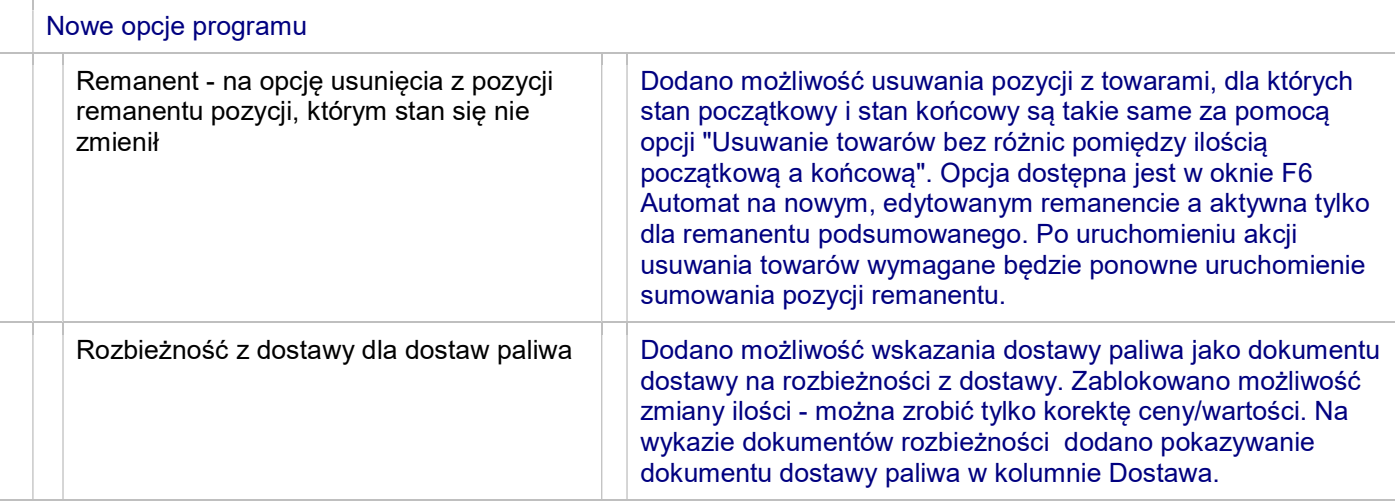

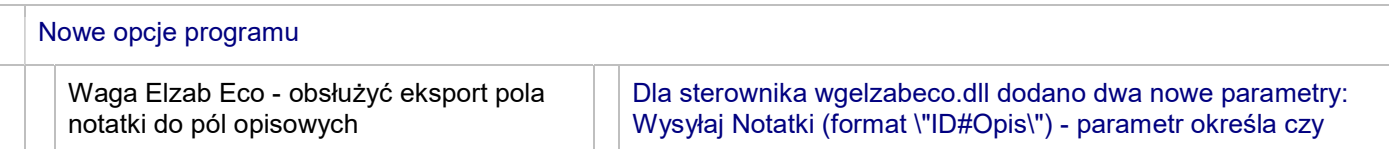

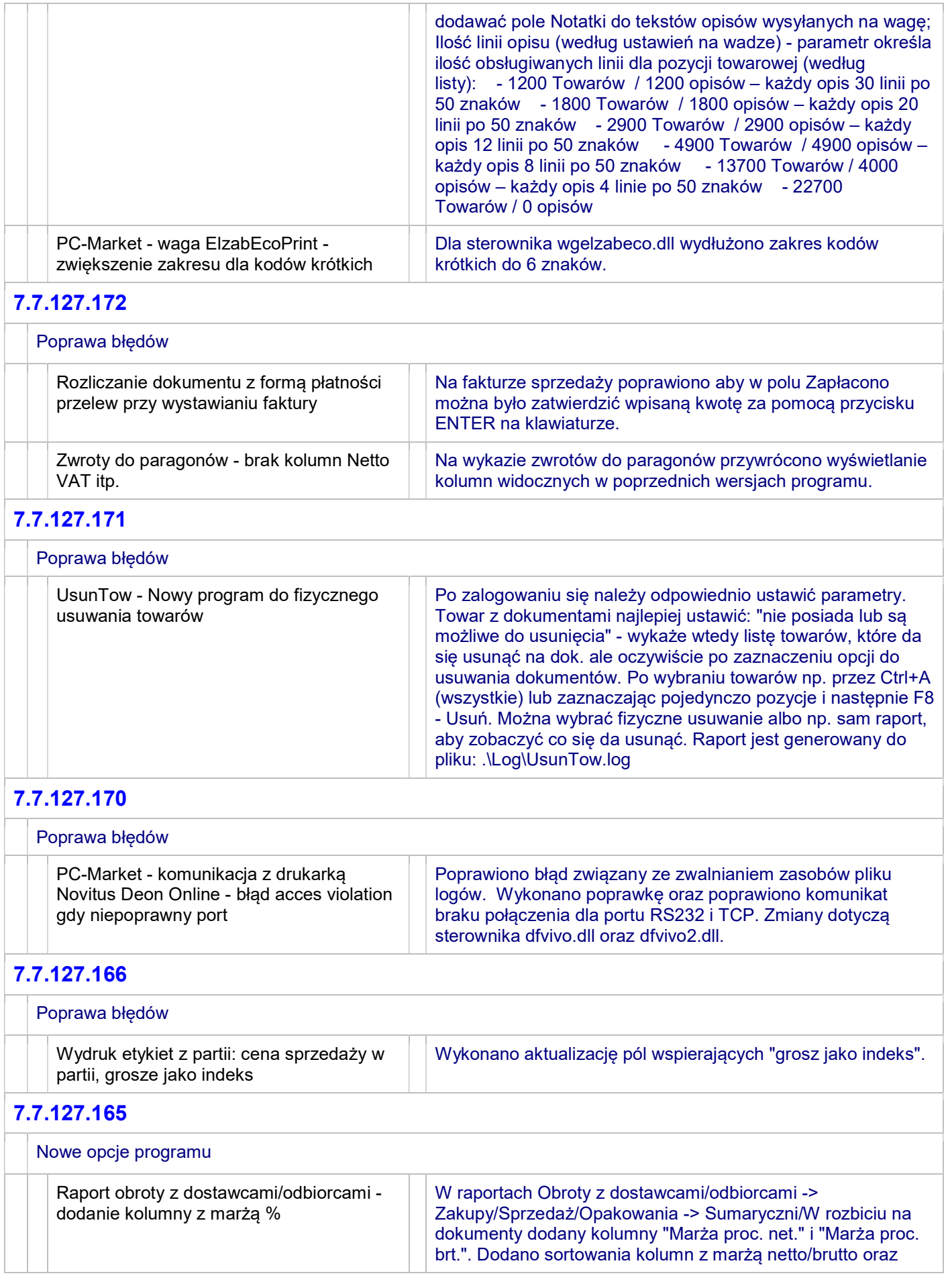

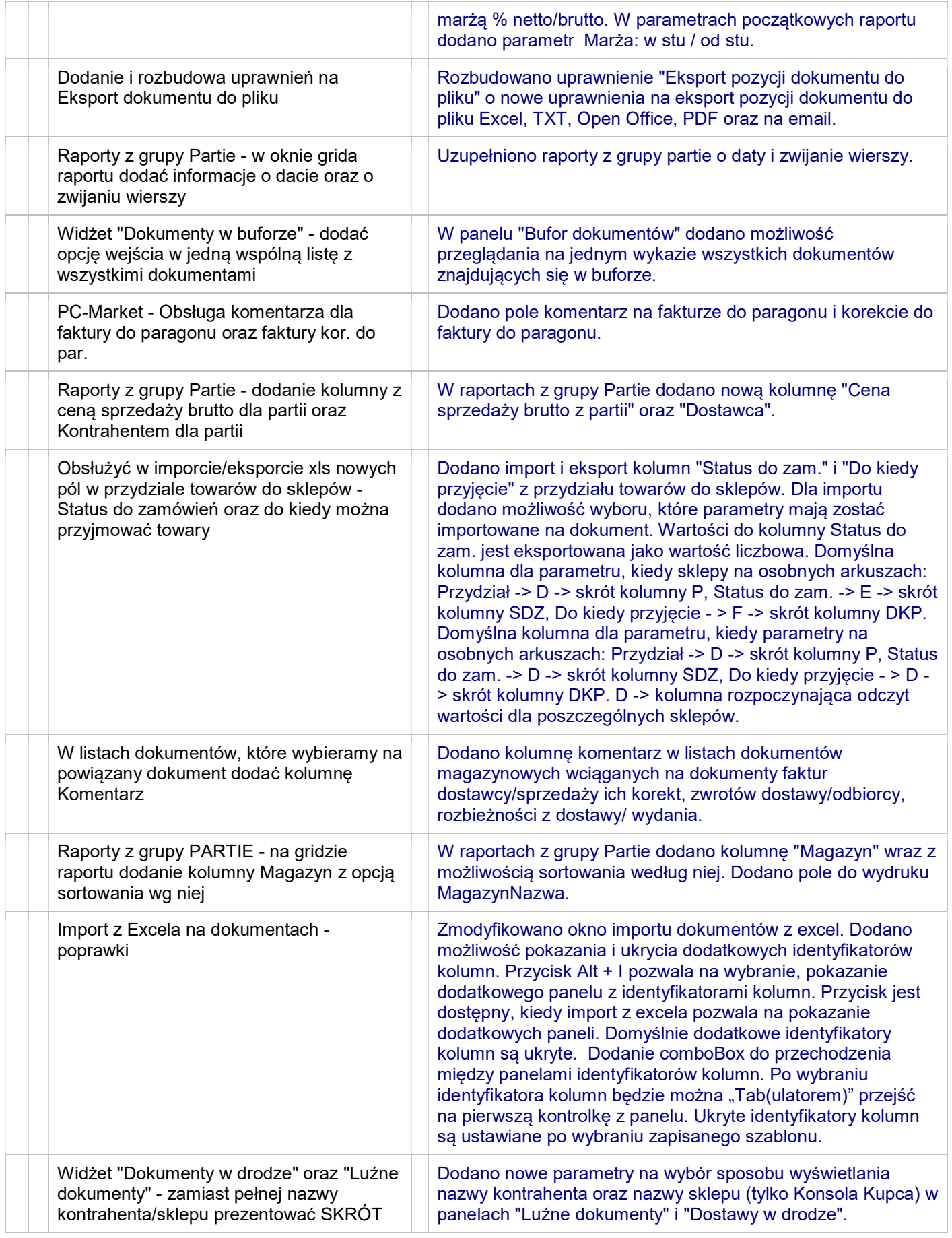

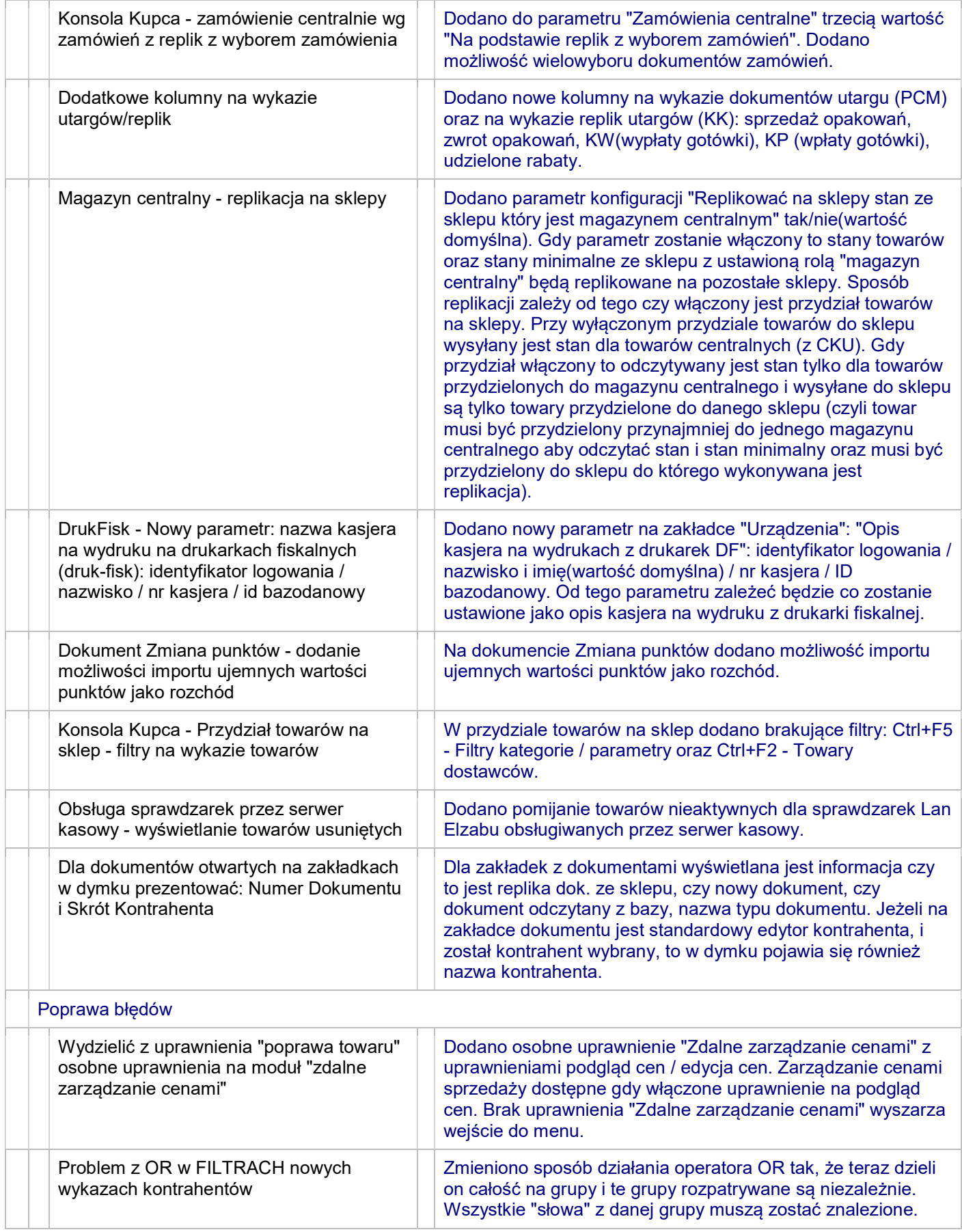

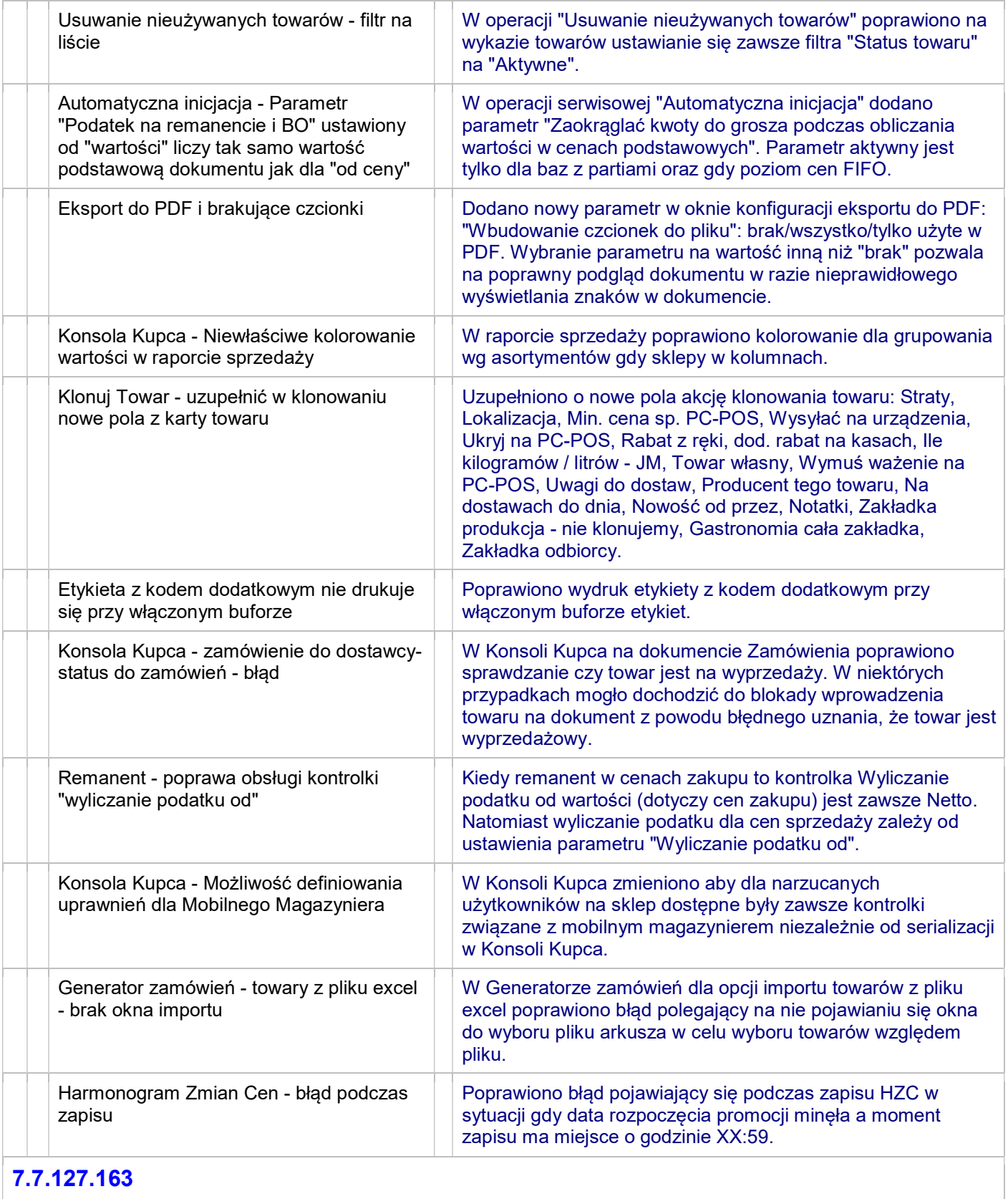

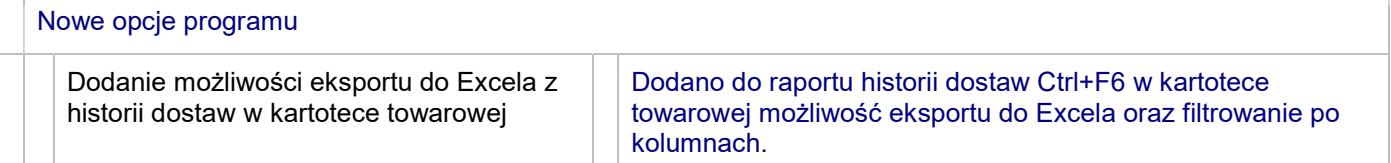

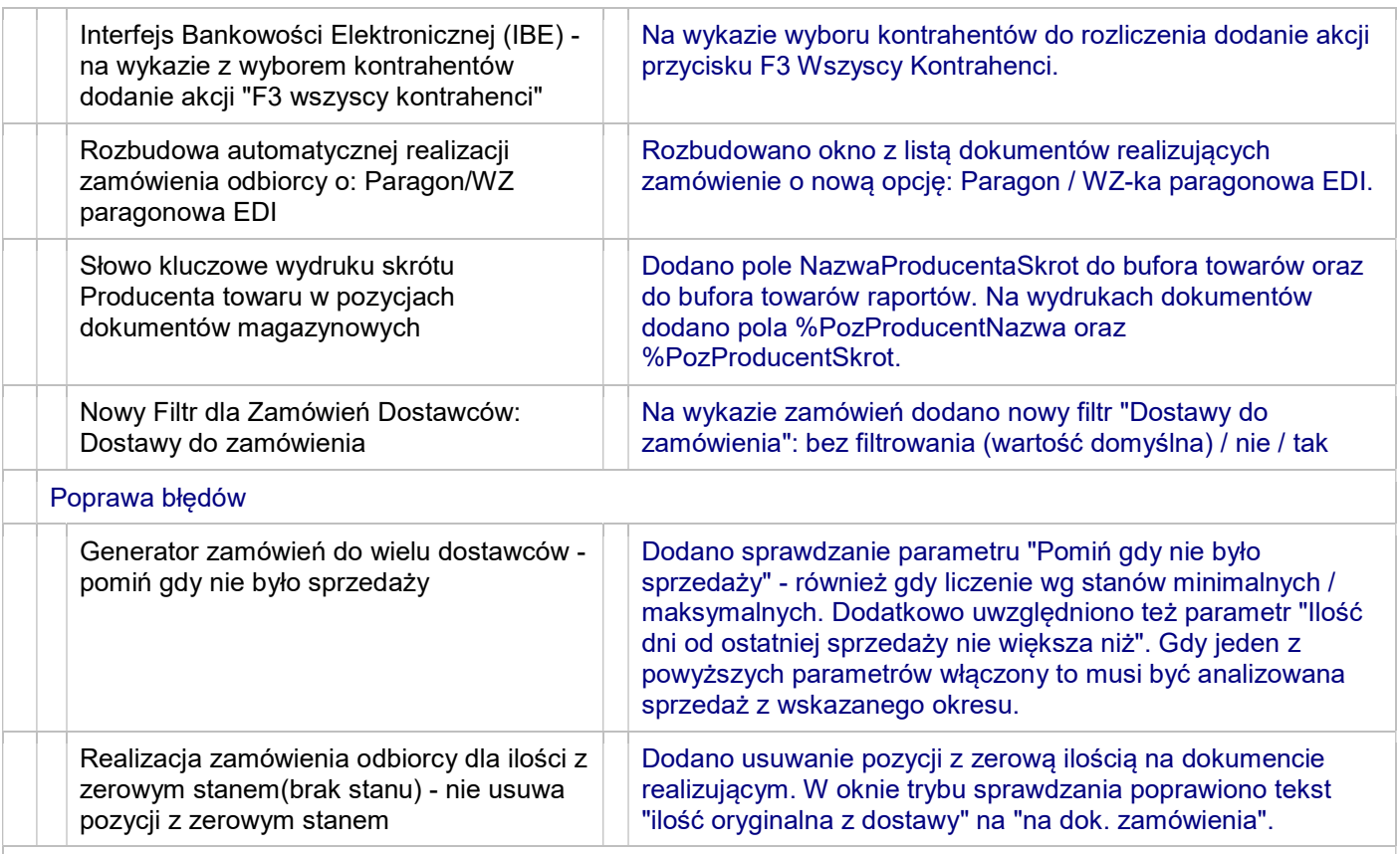

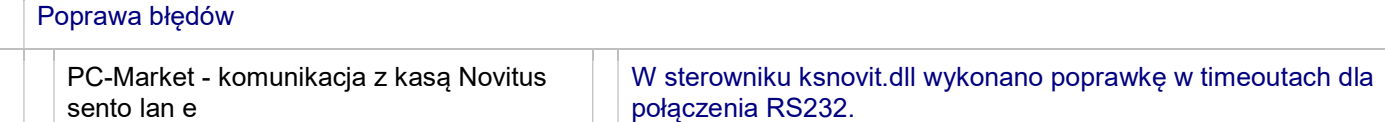

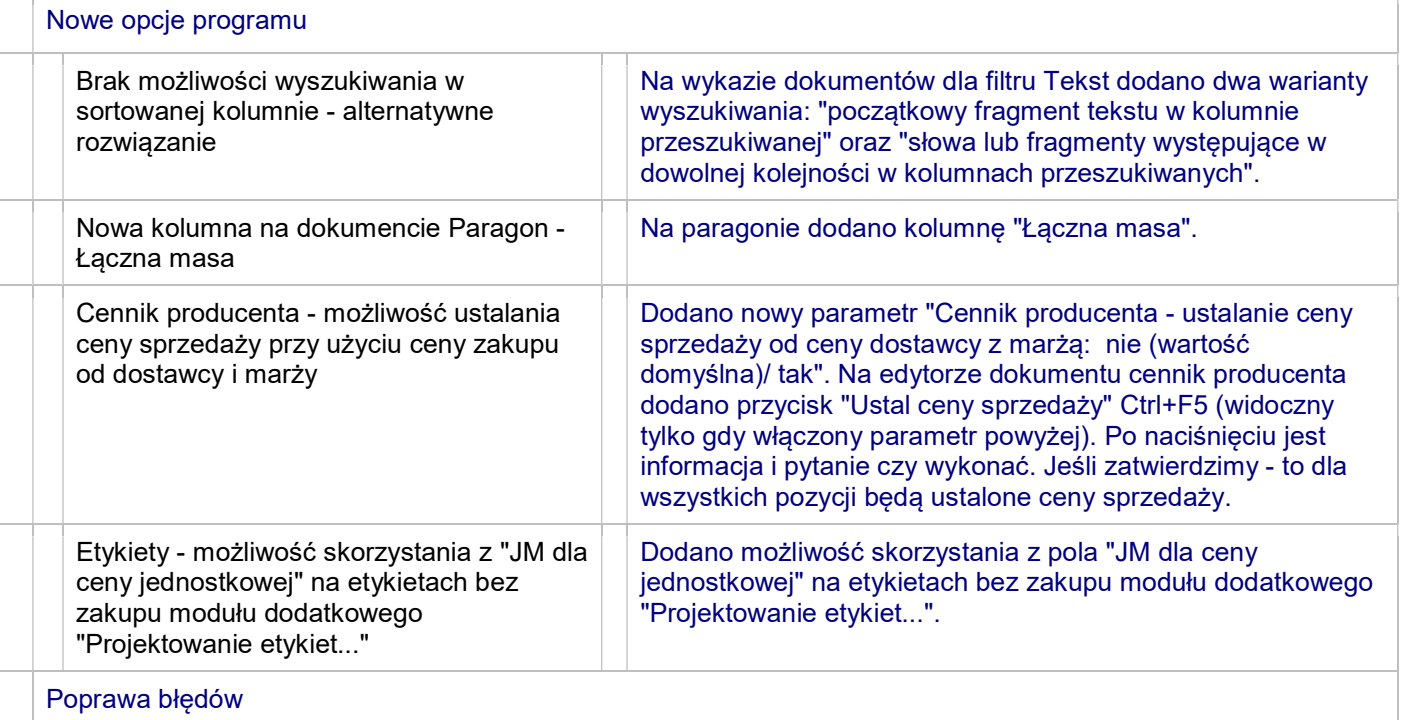

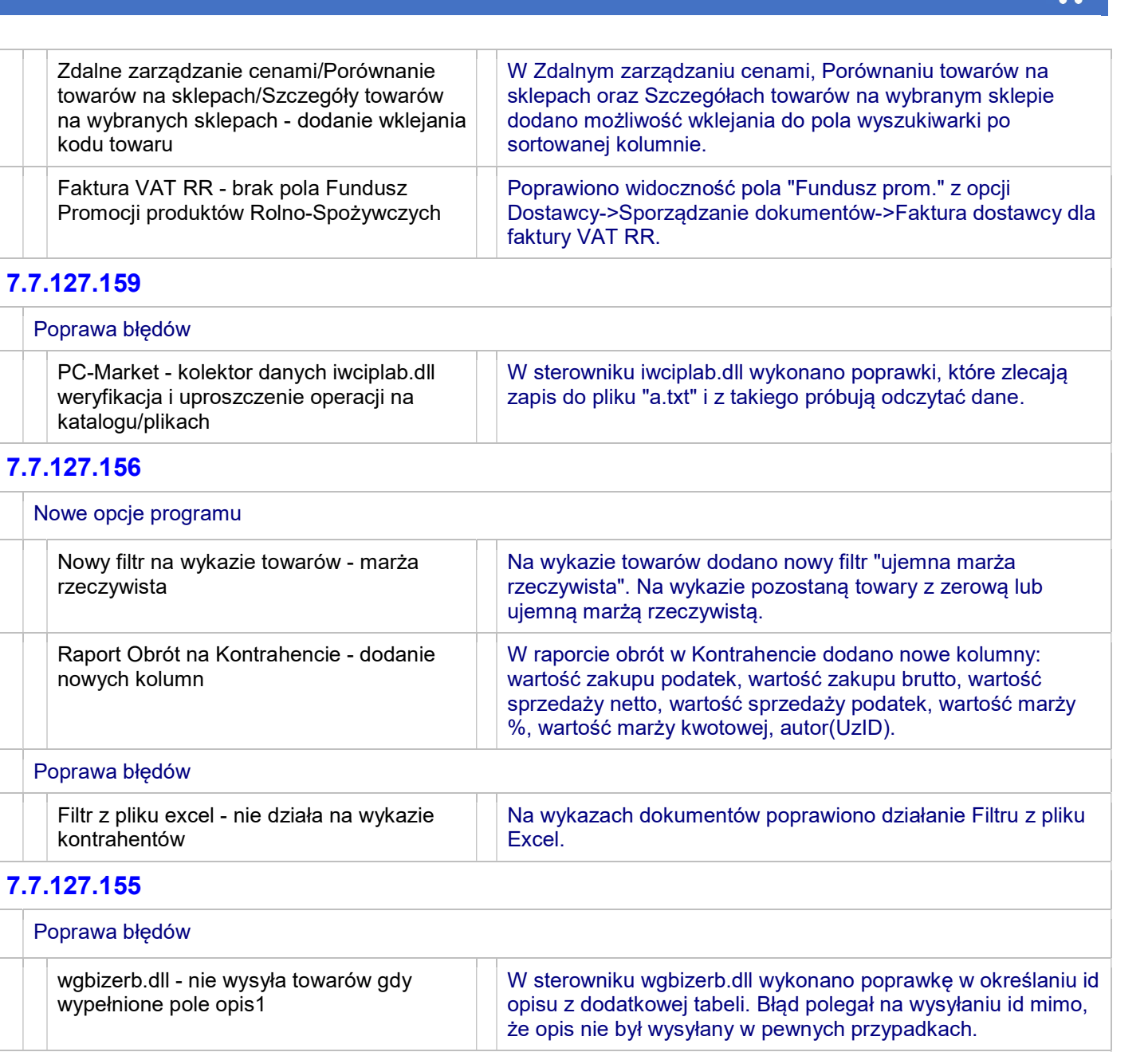

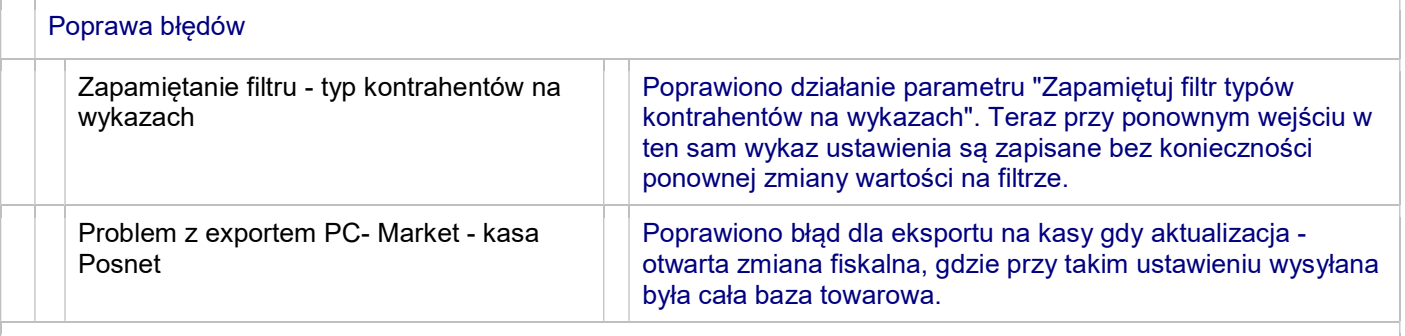

![](_page_16_Picture_214.jpeg)

![](_page_17_Picture_234.jpeg)

![](_page_18_Picture_217.jpeg)

![](_page_18_Picture_218.jpeg)

![](_page_19_Picture_234.jpeg)

 $\Box$ 

![](_page_19_Picture_235.jpeg)

![](_page_20_Picture_231.jpeg)

![](_page_21_Picture_226.jpeg)

![](_page_22_Picture_234.jpeg)

![](_page_22_Picture_235.jpeg)

![](_page_23_Picture_237.jpeg)

W przypadku błędów eksportu pliki zapisywane są do katalogu "Err". W karcie kontrahenta dodano nową zakładkę "Eksport /

![](_page_24_Picture_239.jpeg)

![](_page_25_Picture_245.jpeg)

![](_page_25_Picture_246.jpeg)

![](_page_26_Picture_235.jpeg)

![](_page_27_Picture_215.jpeg)

![](_page_28_Picture_227.jpeg)

![](_page_29_Picture_237.jpeg)

![](_page_30_Picture_109.jpeg)